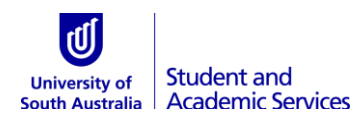

## **Override Enrolment**

**This form is to be used when a student cannot enrol themselves into a course due to the special permission required. Students should check the type of override below to see what authorisation is needed. If the Add deadline has passed, the student must also have permission from the Course Coordinator for late enrolment.**

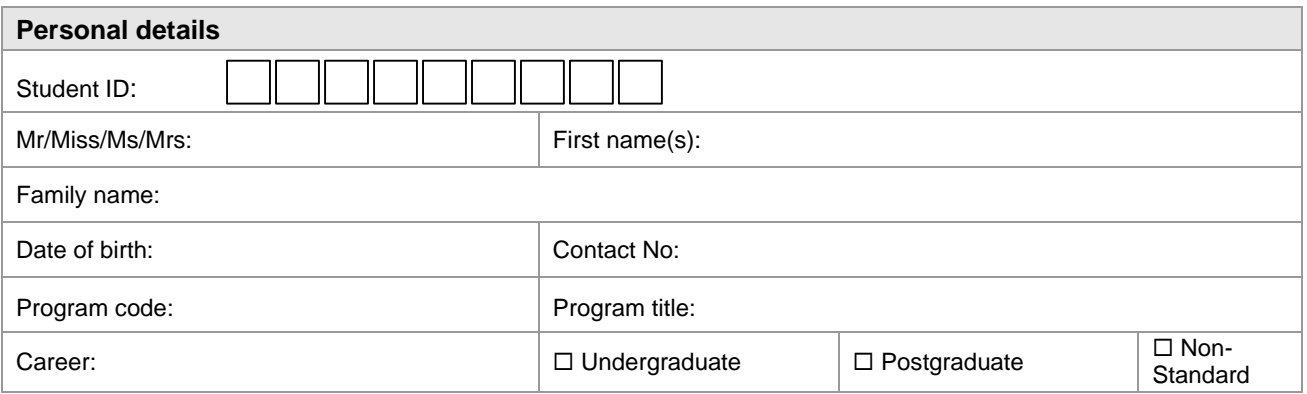

## **Add Class**

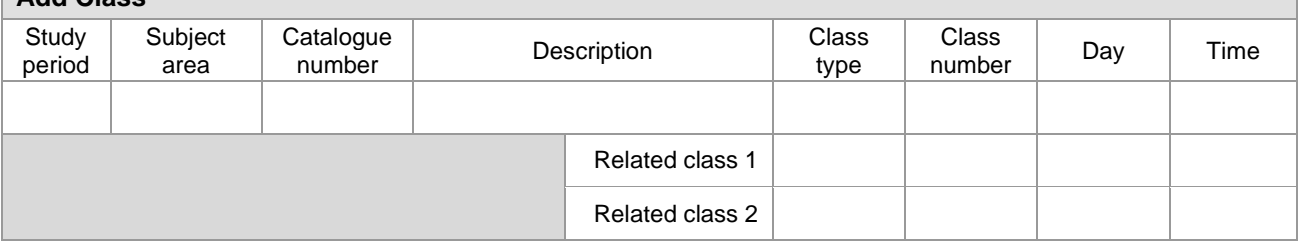

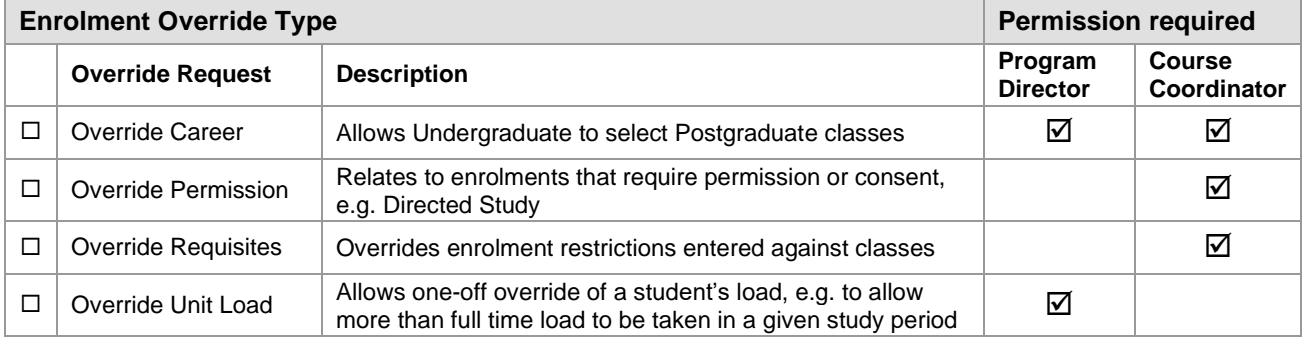

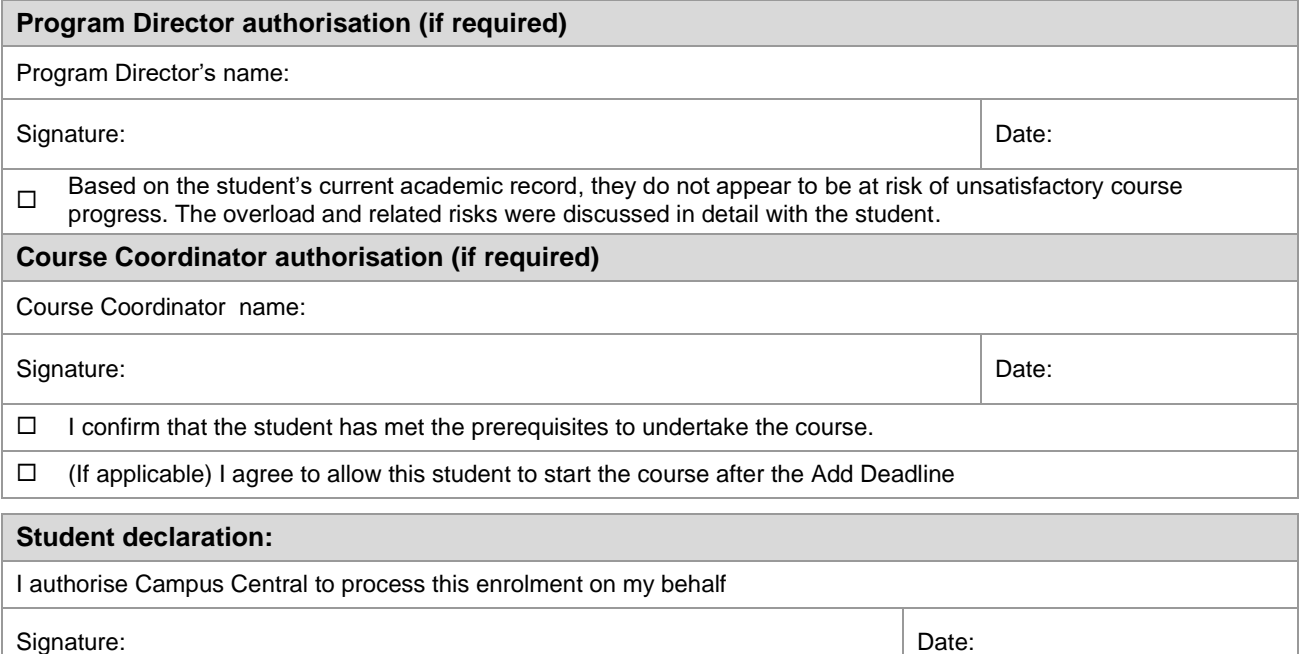

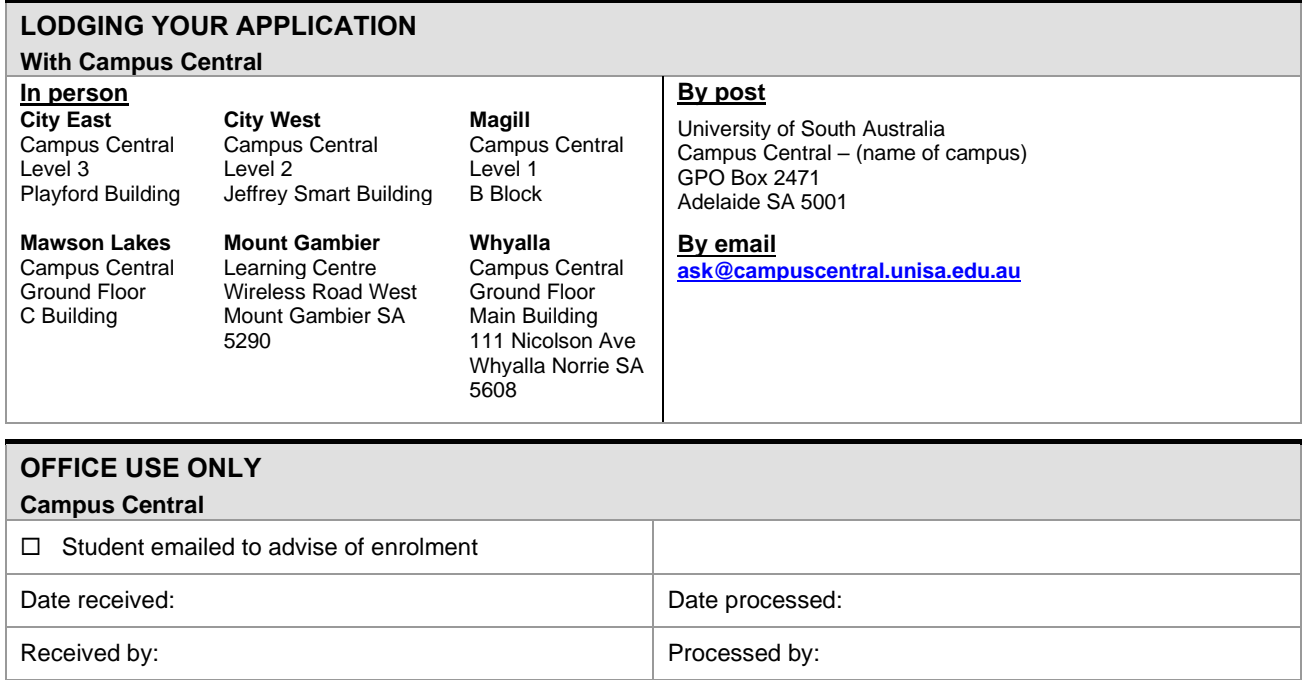